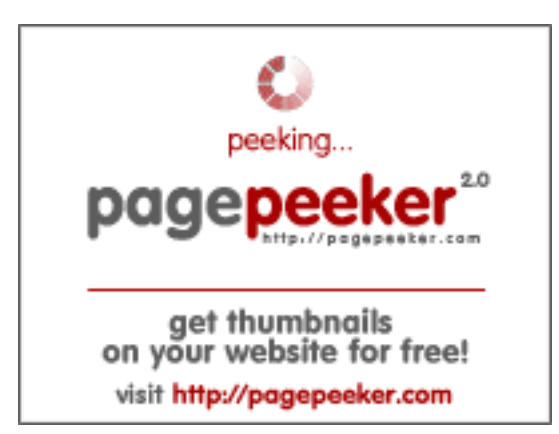

### **Evaluation du site visa-inde.fr**

Généré le 17 Juillet 2024 22:39

**Le score est de 70/100**

### **Optimisation du contenu**

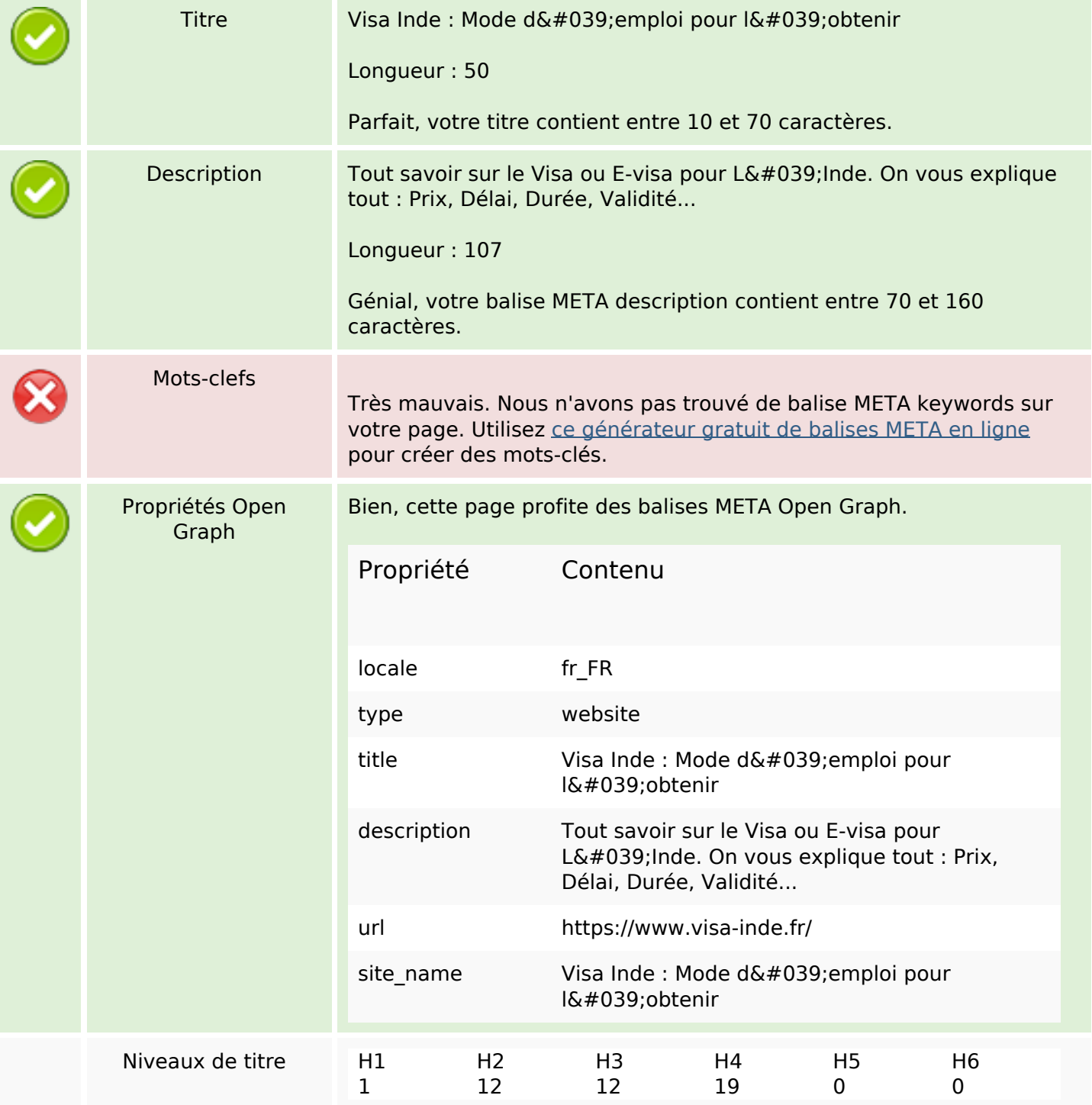

## **Optimisation du contenu**

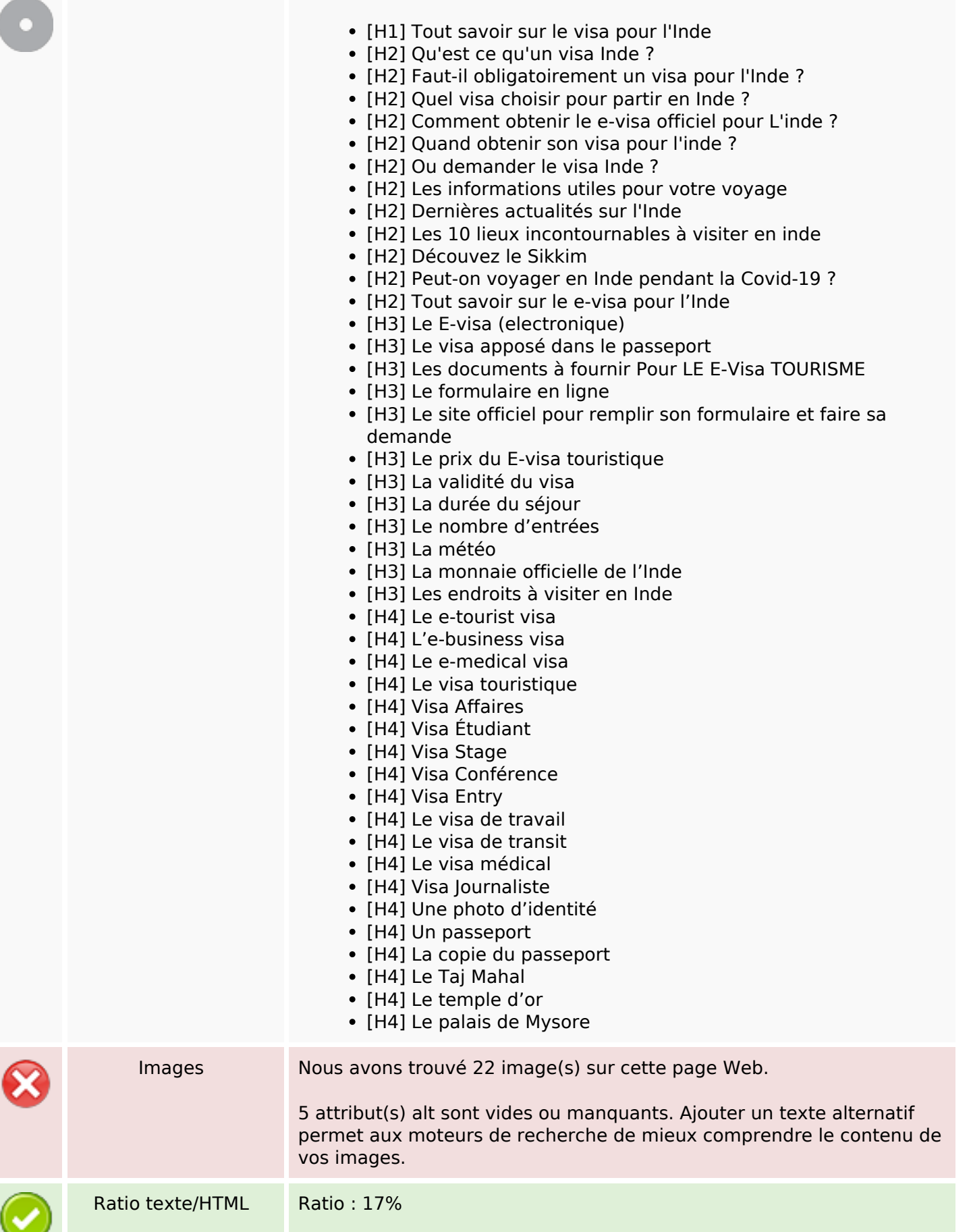

## **Optimisation du contenu**

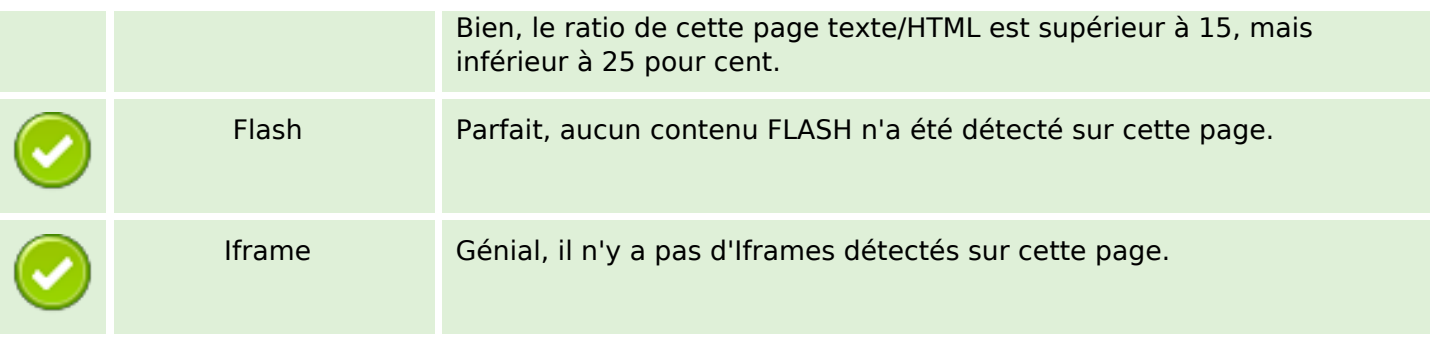

## **Liens**

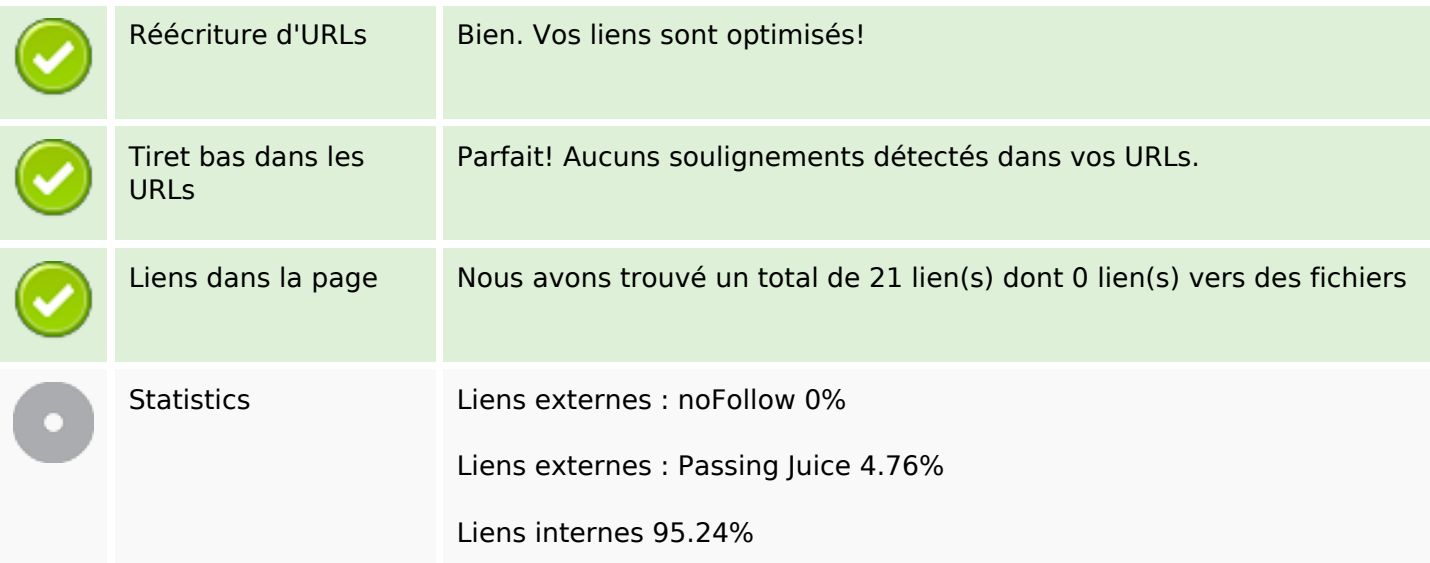

# **Liens dans la page**

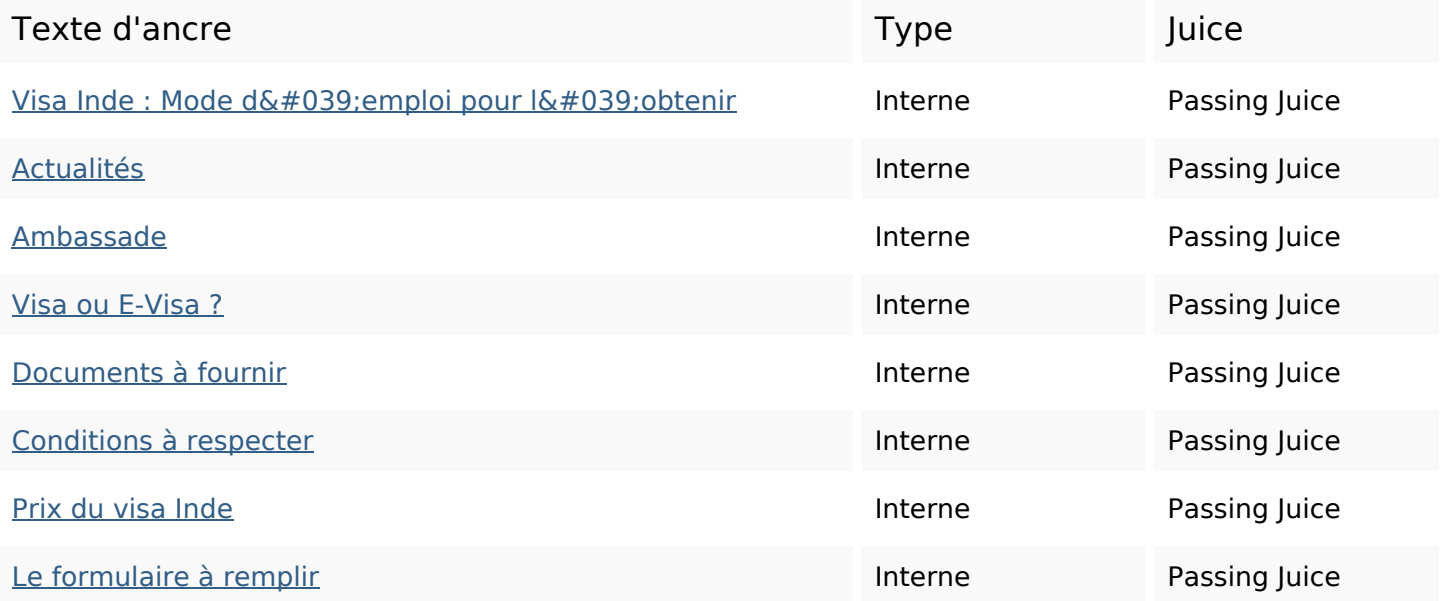

## **Liens dans la page**

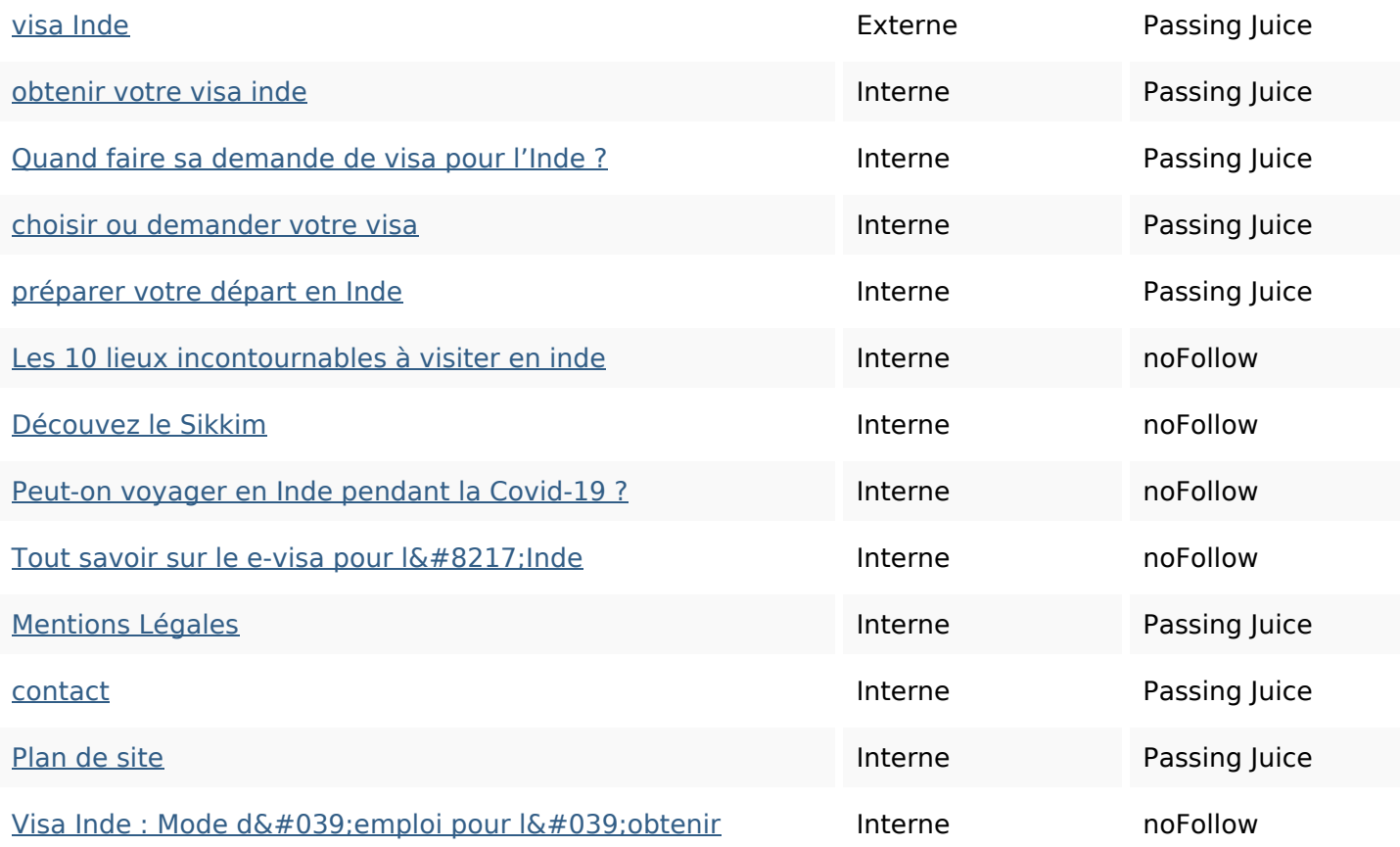

#### **Mots-clefs**

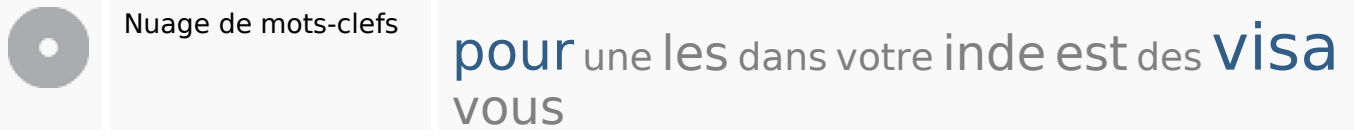

### **Cohérence des mots-clefs**

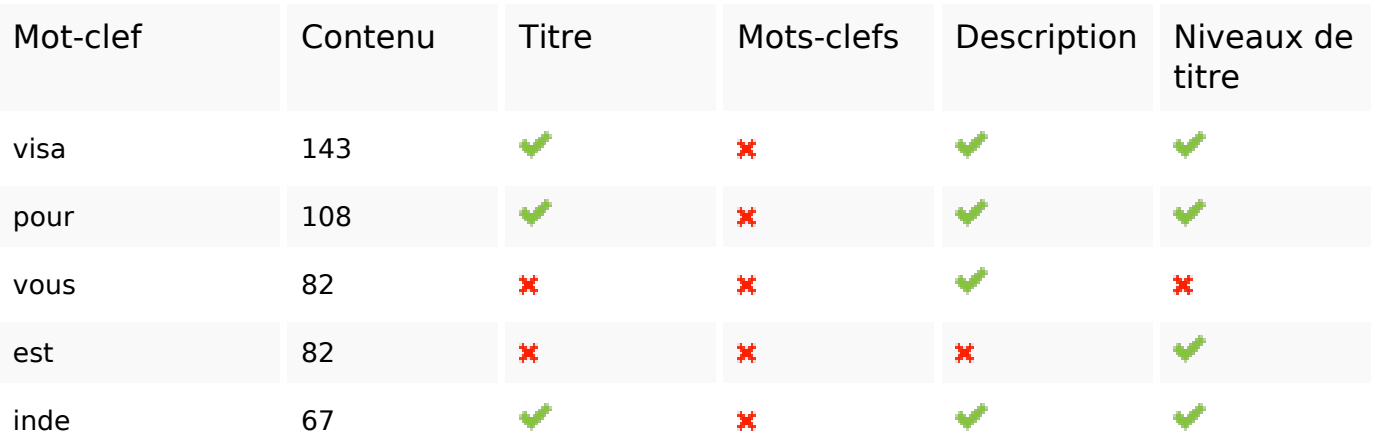

## **Ergonomie**

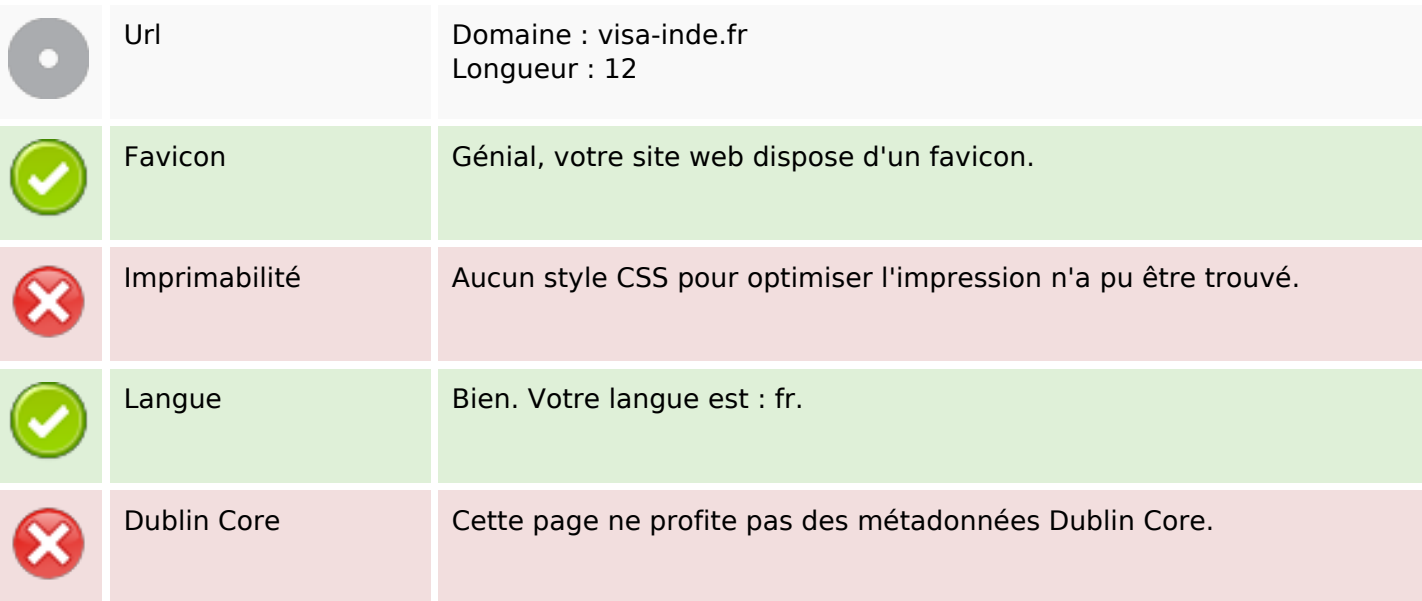

#### **Document**

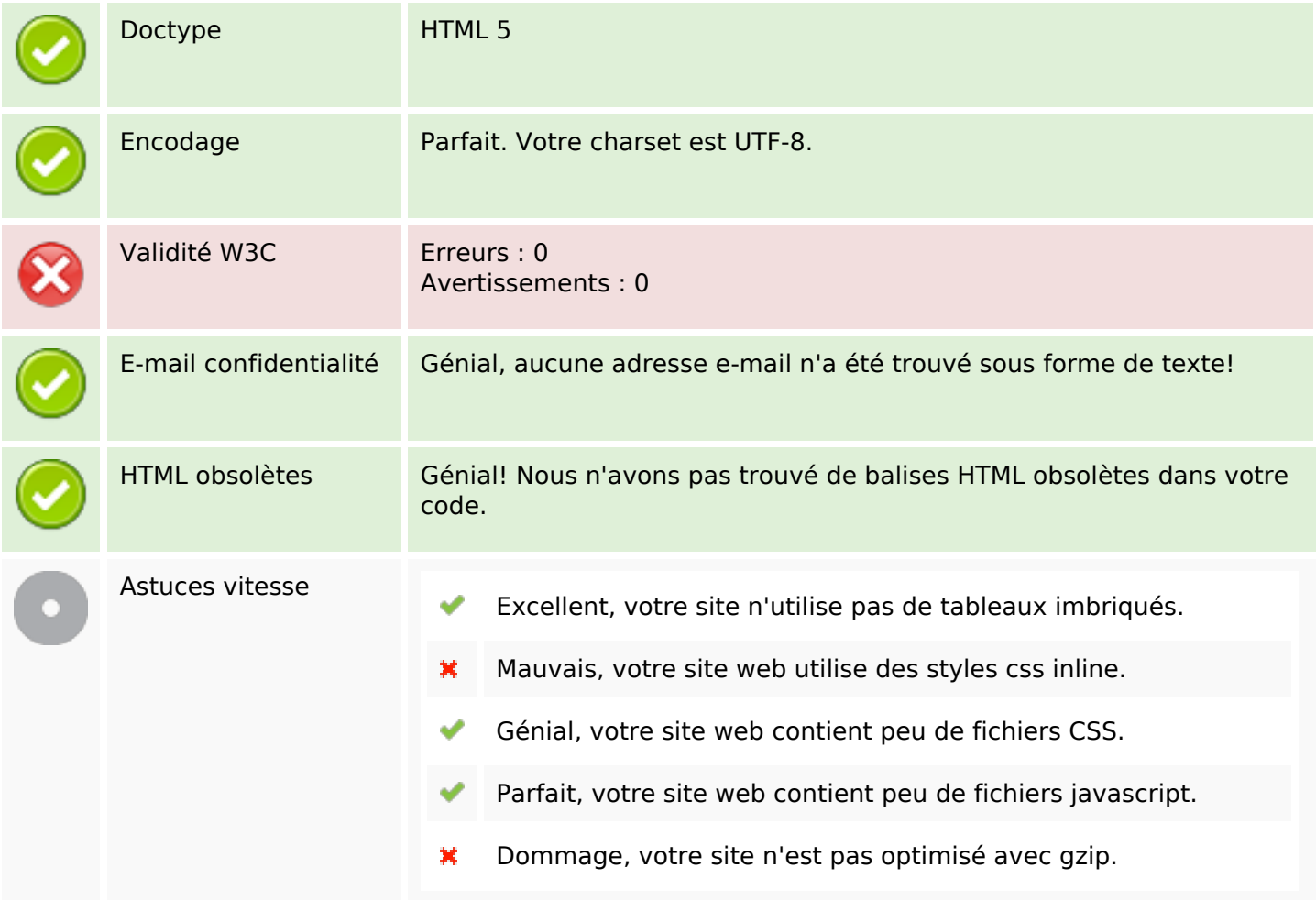

## **Mobile**

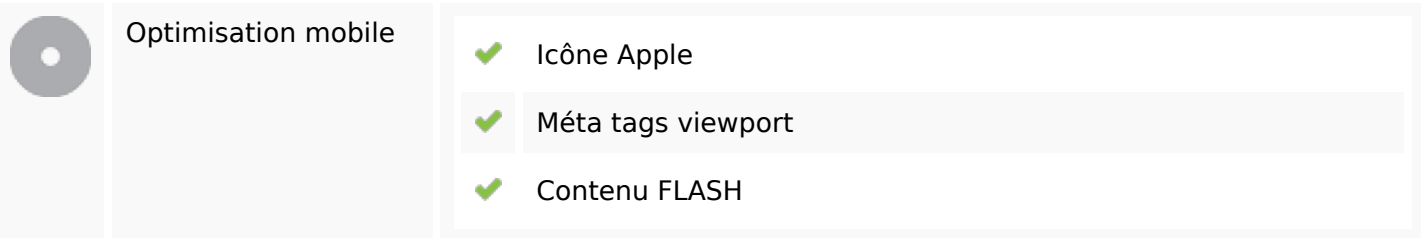

# **Optimisation**

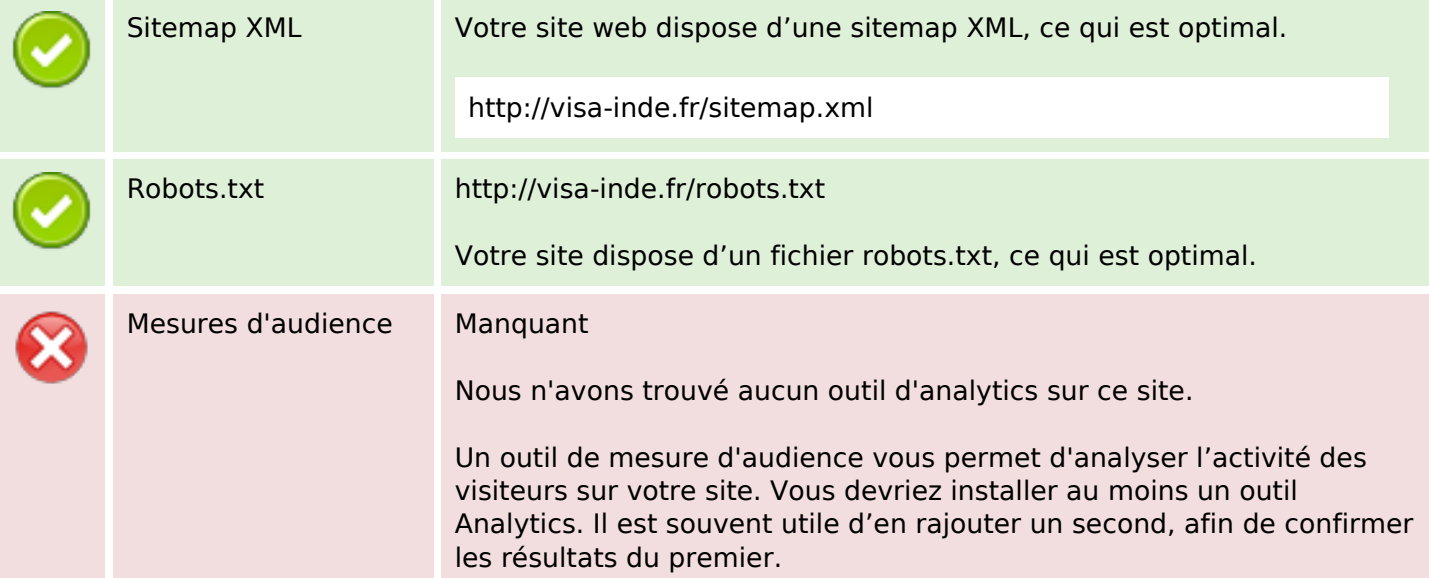